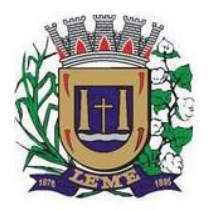

ESTADO DE SÃO PAULO

Secretaria de **ADMINISTRAÇÃO DEPARTAMENTO DE LICITAÇÕES E COMPRAS**

### **EDITAL** 1 **EDITAL DE PREGÃO PRESENCIAL Nº 057/2020 Processo Administrativo nº 219/2020**

**OBJETO: CONTRATAÇÃO DE EMPRESA ESPECIALIZADA PARA PRESTAÇÃO DE SERVIÇOS DE CONSTRUÇÃO DE REDE DE FIBRA ÓPTICA, INTERLIGANDO TODOS OS PONTOS ESPECIFICADOS, INCLUINDO MATERIAIS/EQUIPAMENTOS, INSTALAÇÃO, CONFIGURAÇÃO DE TODOS OS EQUIPAMENTOS, SUPORTE TÉCNICO, REPAROS EM EQUIPAMENTOS E ROMPIMENTOS DE FIBRAS, A SER INSTALADA NAS UNIDADES ESCOLARES DA REDE MUNICIPAL DE ENSINO, SECRETARIA MUNICIPAL DE EDUCAÇÃO E DEMAIS PRÉDIOS.**

### **1ª ALTERAÇÃO AO EDITAL**

Considerando a necessidade de adequação de alguns anexos do edital, emitimos a presente:

No Anexo I-B - Prova de Conceito, a Planilha de Avaliação passa a ser a seguinte:

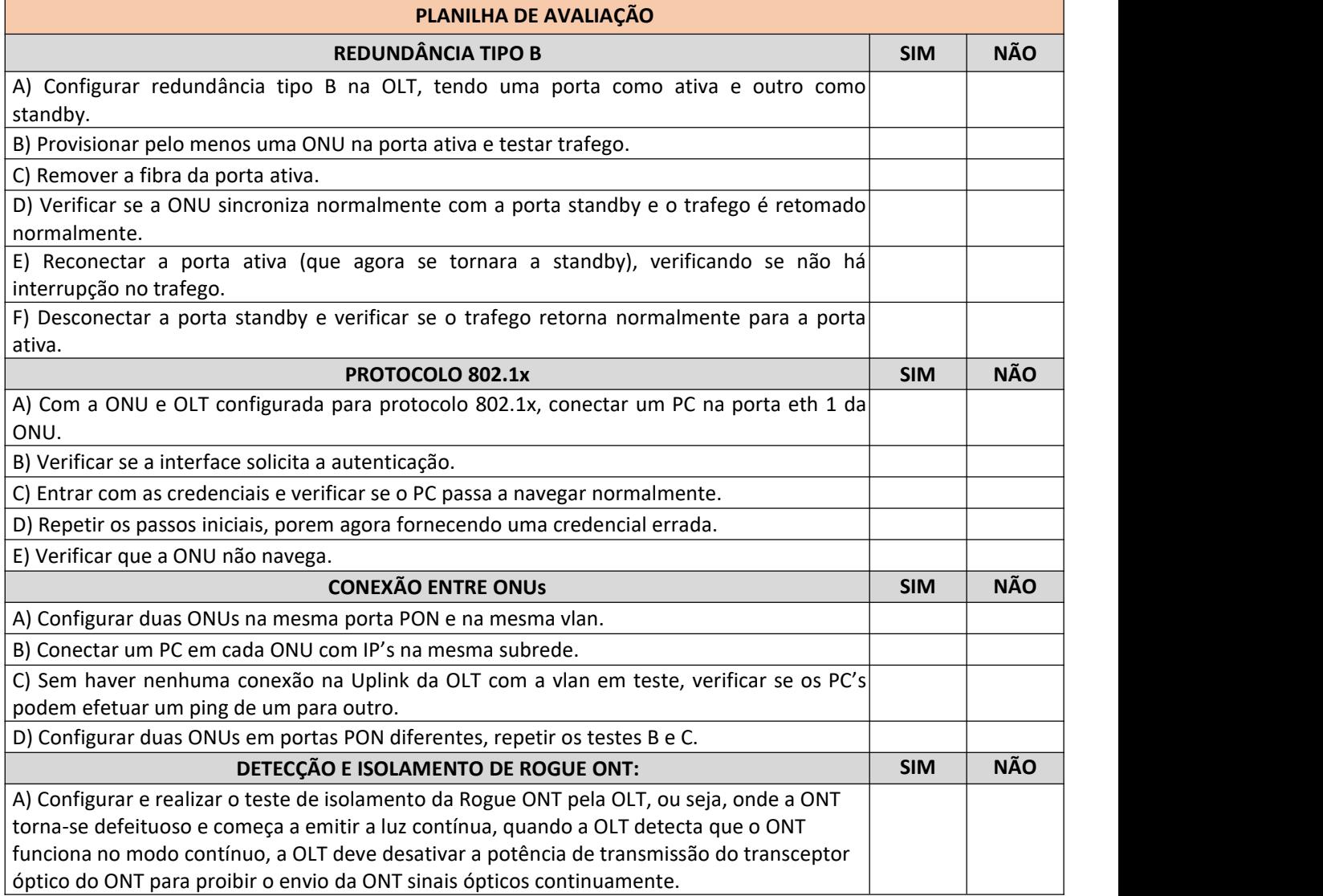

Rua Joaquim Mourão, 289 • Centro • CEP 13610-070 •Leme • SP • CNPJ: 46.362.661/0001-08

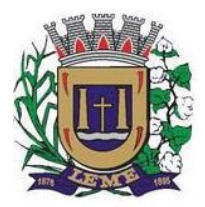

ESTADO DE SÃO PAULO

#### Secretaria de **ADMINISTRAÇÃO DEPARTAMENTO DE LICITAÇÕES E COMPRAS**

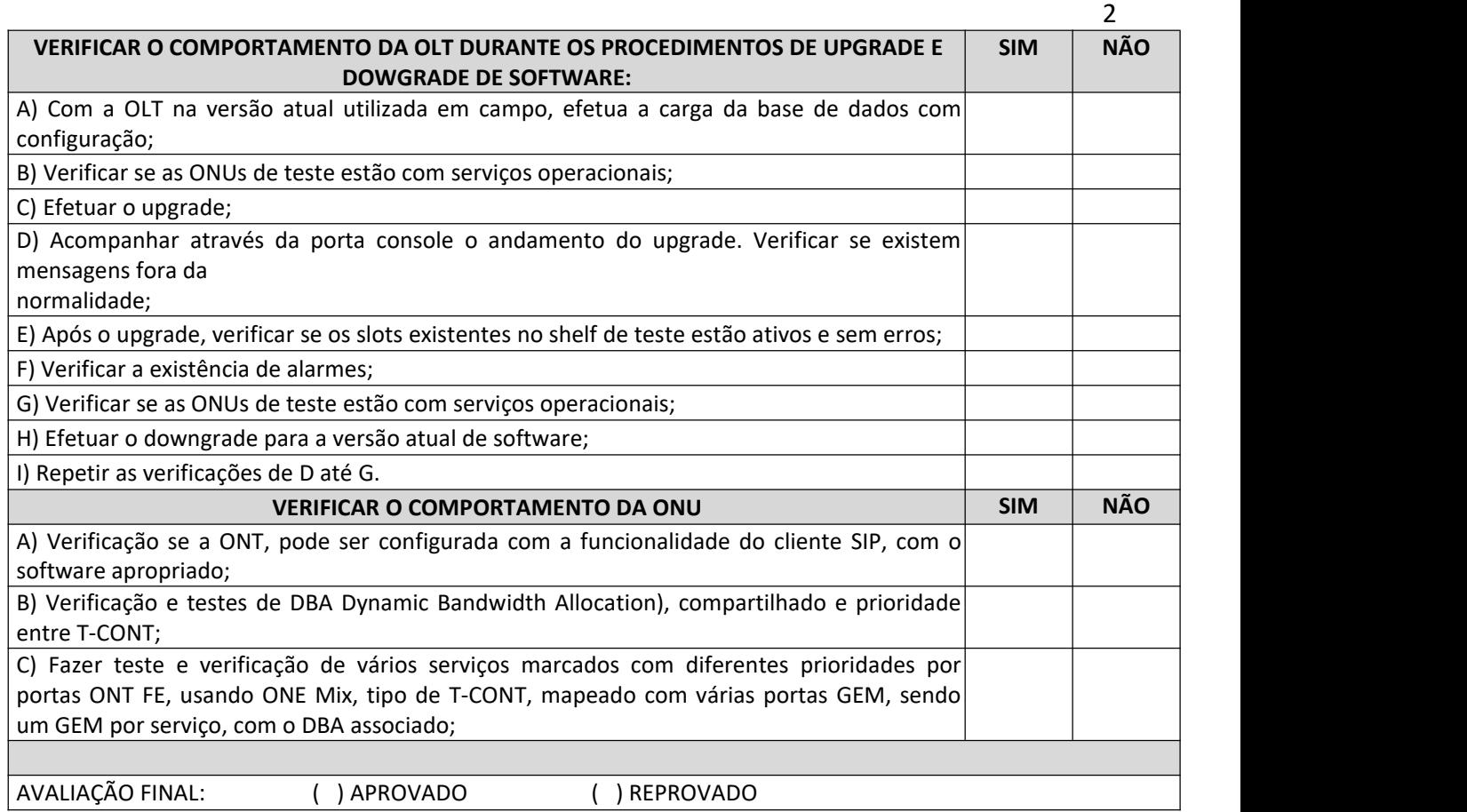

No Anexo II - Modelo de Proposta Comercial, o modelo passa a ser o seguinte:

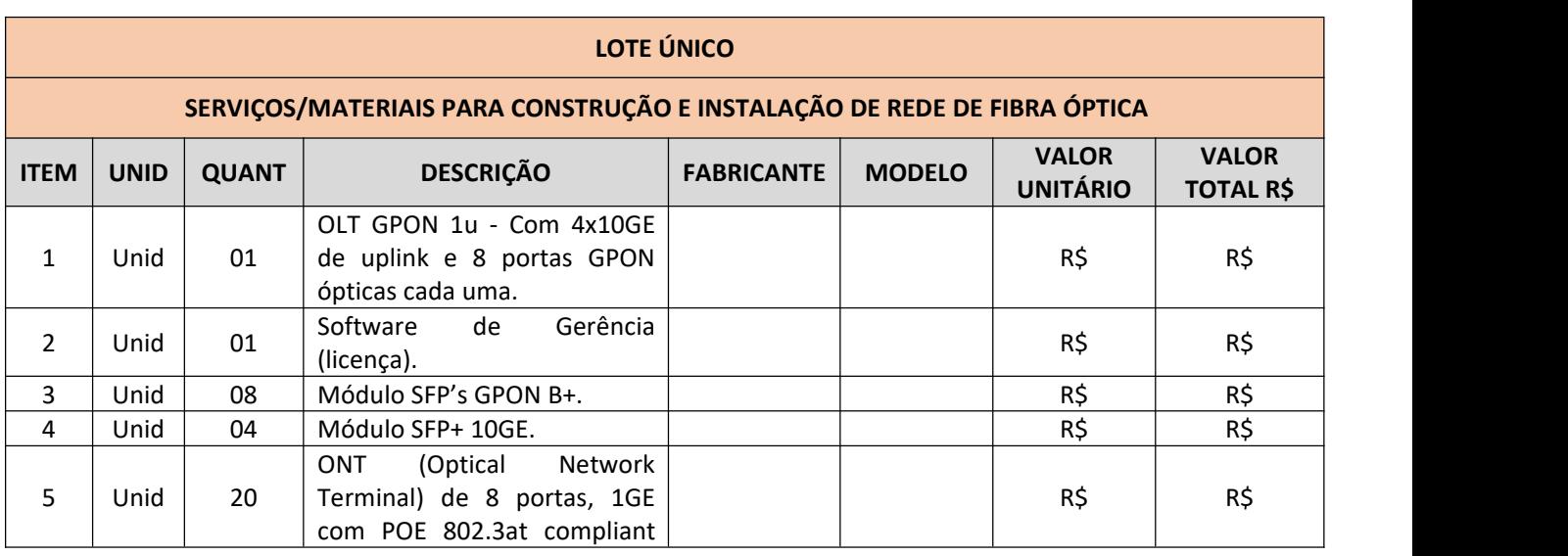

Rua Joaquim Mourão, 289 • Centro • CEP 13610-070 •Leme • SP • CNPJ: 46.362.661/0001-08

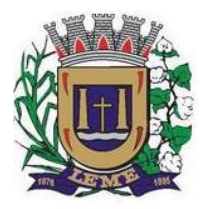

ESTADO DE SÃO PAULO

#### Secretaria de **ADMINISTRAÇÃO DEPARTAMENTO DE LICITAÇÕES E COMPRAS**

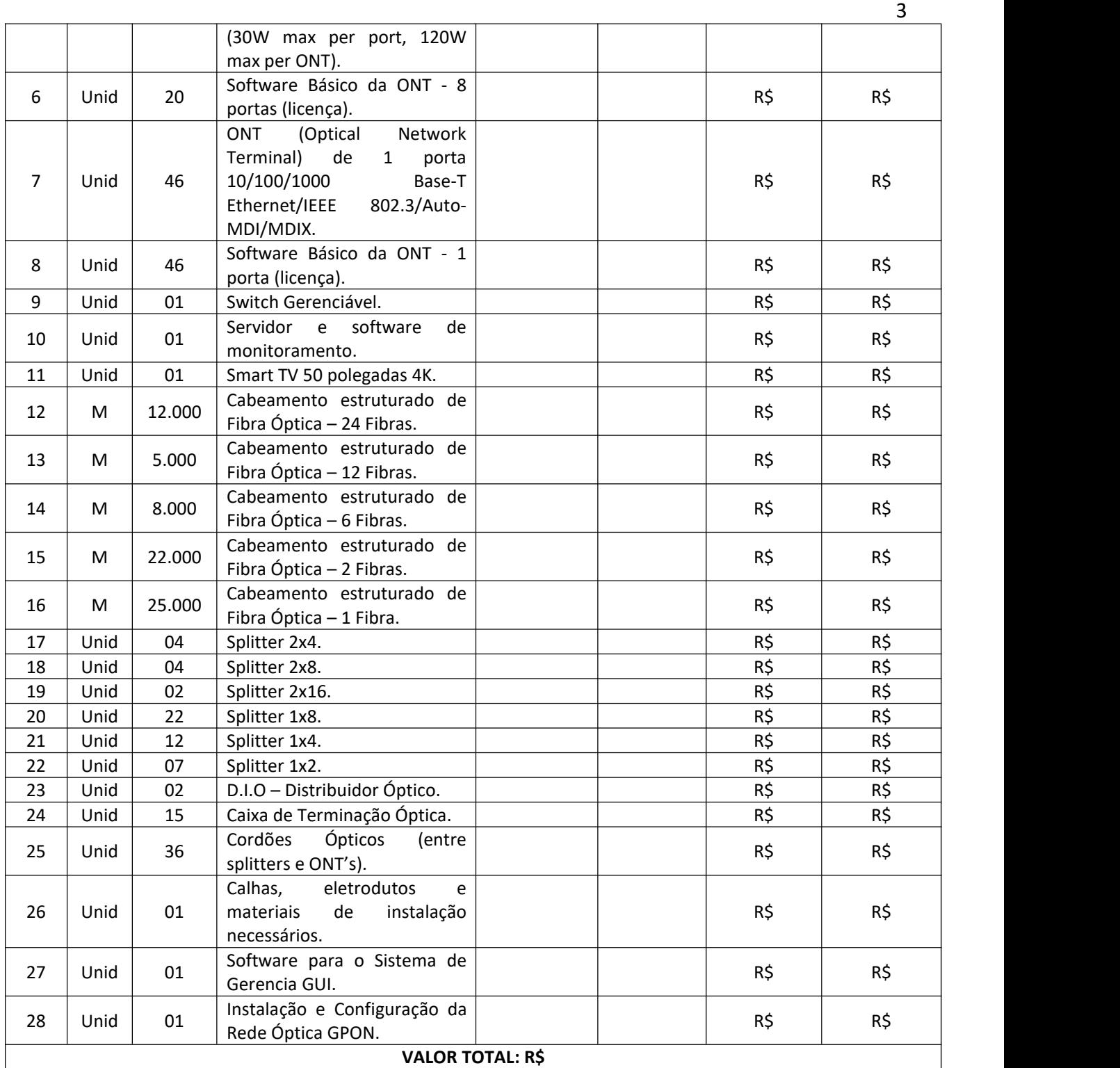

Rua Joaquim Mourão, 289 • Centro • CEP 13610-070 •Leme • SP • CNPJ: 46.362.661/0001-08 (19) 3572.1881 • licitacao@leme.sp.gov.br • **www.leme.sp.gov.br**

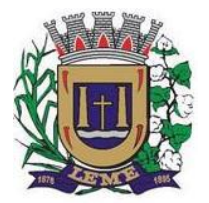

ESTADO DE SÃO PAULO

Secretaria de **ADMINISTRAÇÃO DEPARTAMENTO DE LICITAÇÕES E COMPRAS**

4

Todas as demais cláusulas, informações e Anexos ficam mantidos, somente alterando-se a data de realização do certame que passa a ser a que segue:

**LICITAÇÃO**: Pregão Presencial nº 057/2020: **OBJETO: CONTRATAÇÃO DE EMPRESA ESPECIALIZADA PARA PRESTAÇÃO DE SERVIÇOS DE CONSTRUÇÃO DE REDE DE FIBRA ÓPTICA, INTERLIGANDO TODOS OS PONTOS ESPECIFICADOS, INCLUINDO MATERIAIS/EQUIPAMENTOS, INSTALAÇÃO, CONFIGURAÇÃO DE TODOS OS EQUIPAMENTOS, SUPORTE TÉCNICO, REPAROS EM EQUIPAMENTOS E ROMPIMENTOS DE FIBRAS, A SER INSTALADA NAS UNIDADES ESCOLARES DA REDE MUNICIPAL DE ENSINO, SECRETARIA MUNICIPAL DE EDUCAÇÃO E DEMAIS PRÉDIOS: DATA DO PREGÃO**: 27 de novembro de 2.020, às 09:00h; **LOCAL**: Departamento de Licitações da Prefeitura de Leme – Rua Joaquim Mourão, 289, centro, Leme/SP: **DISPONIBILIDADE DO EDITAL**: junto ao site [www.leme.sp.gov.br](http://www.leme.sp.gov.br) – licitações (gratuito);

Leme, 11 de novembro de 2020

**ANDREA MARIA BEGNAMI MAZZI SECRETÁRIA DE EDUCAÇÃO**